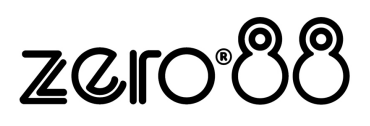

# **Leap Frog 48 & 96**

Schnellstart-Tastenbefehle

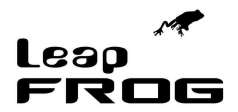

## **Showdaten speichern/laden**

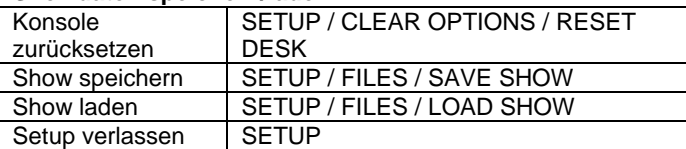

## **Monitor-Anzeigen**

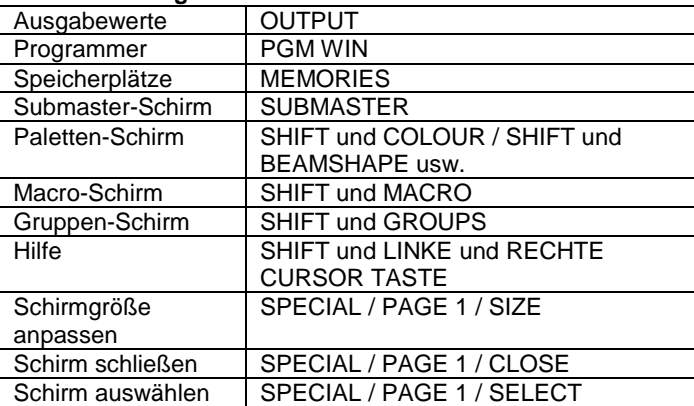

### **Dimmer-Steuerung**

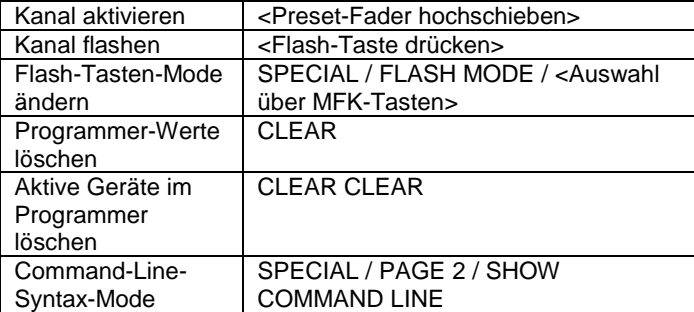

#### **Kontrolle von Moving Lights**

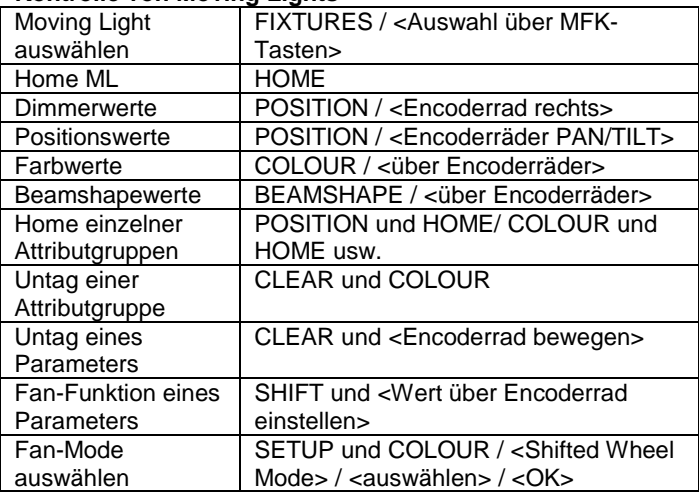

## **Palettes**

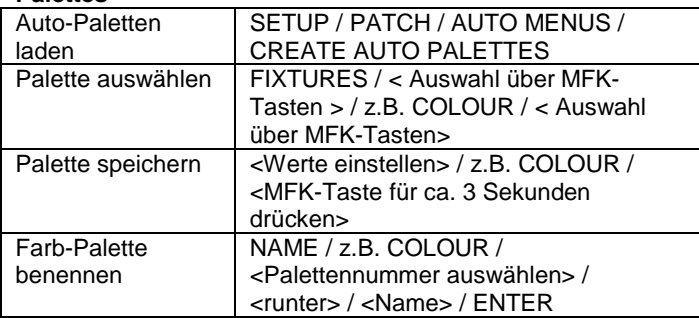

#### **Gruppen**

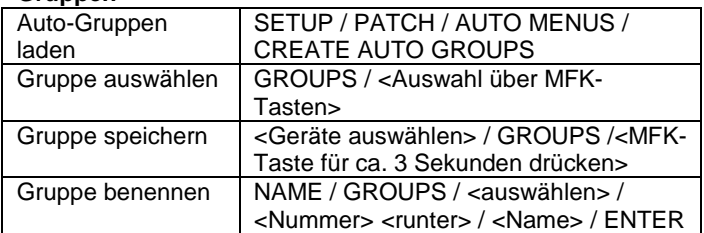

## **Patching**

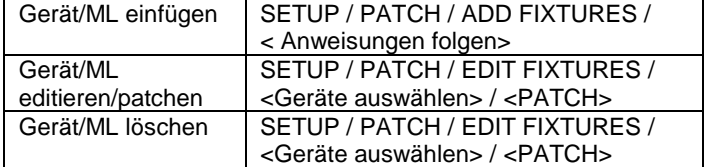

# **Memories/Speicherplätze/Cues**

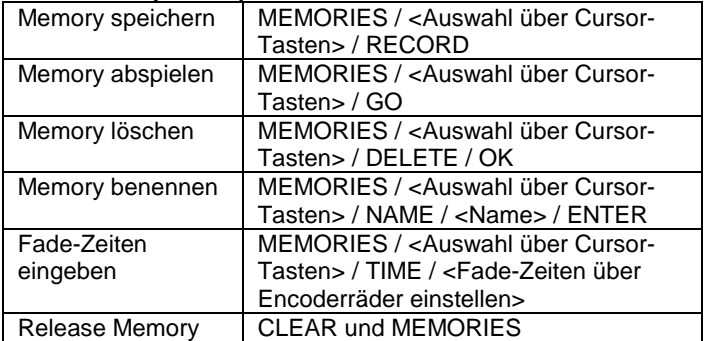

# **Submaster**

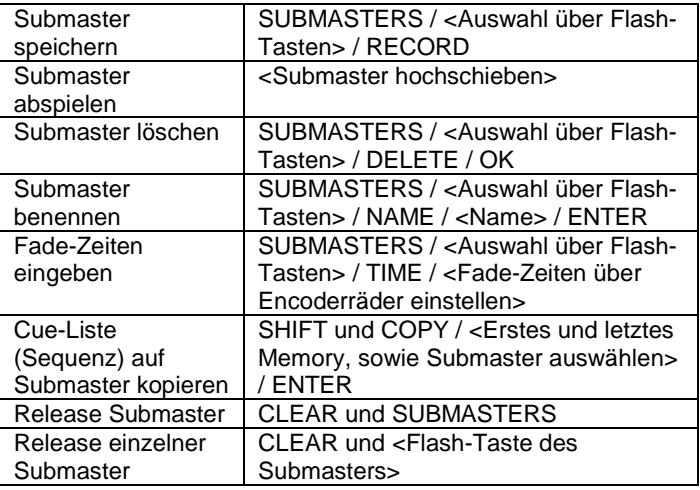

#### **Macros**

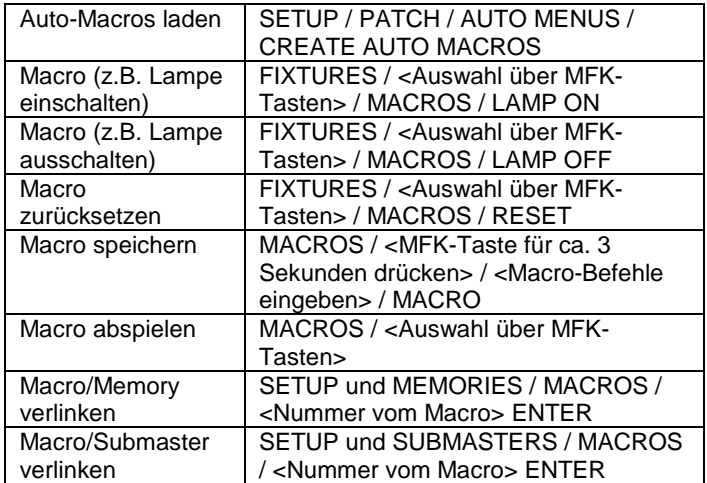